# Recitation 2

Computing Loss and Derivatives

**Goal**:Conceptual understanding of the math behind backprop

- Neural network forward pass
- Concept of loss
- **Motivation for backpropagation**
- Why do we calculate gradients?
- How does PyTorch do this under the hood?

#### Step1: Forward Propagation

- Composed of 2 elements
	- Affine combination
	- Activation function
- The affine combination is the result of the product of weights with the corresponding inputs summed with a bias.
	- $\overrightarrow{y}(\vec{x}) = W\vec{x} + \vec{b}$
- The activation function introduces non-linearity thus allowing us to learn complex decision boundaries.

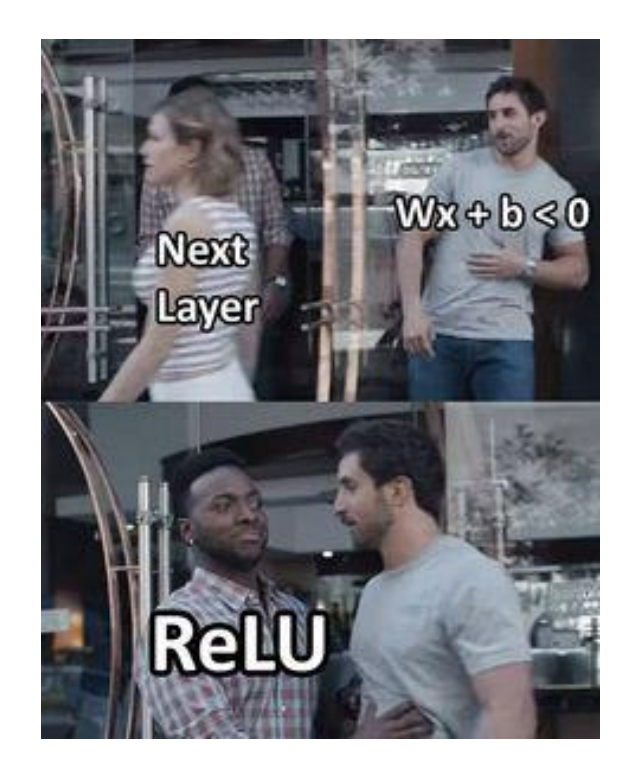

#### What does forward pass look like on a high level?

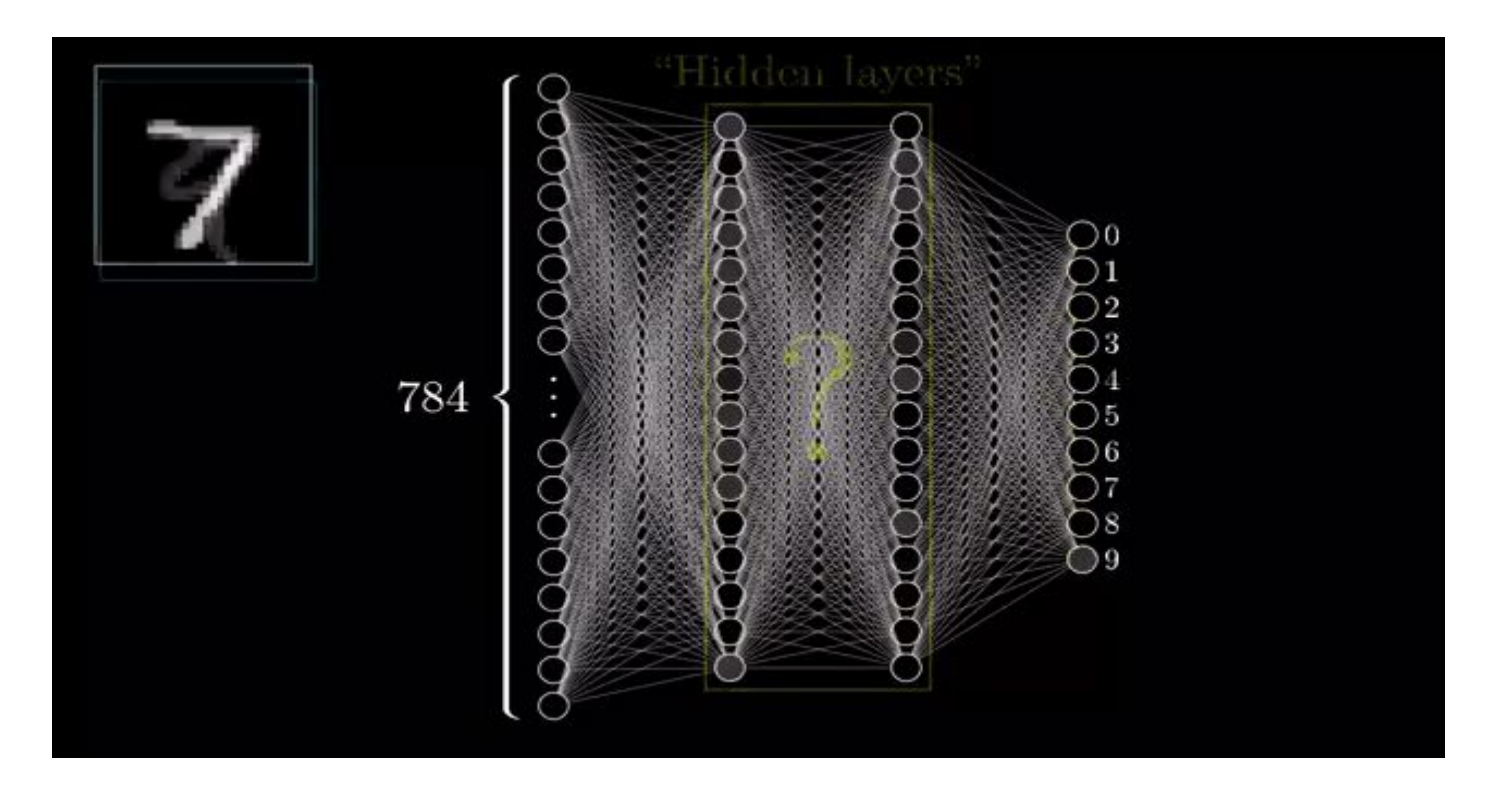

#### What is Loss?

- Loss function is a measure of how good your prediction model does in terms of being able to predict the expected outcome(or value).
- We are converting the learning problem into an optimization problem define a loss function and then optimize the algorithm to minimize the loss function.
- The loss function will be the starting point of our back propagation

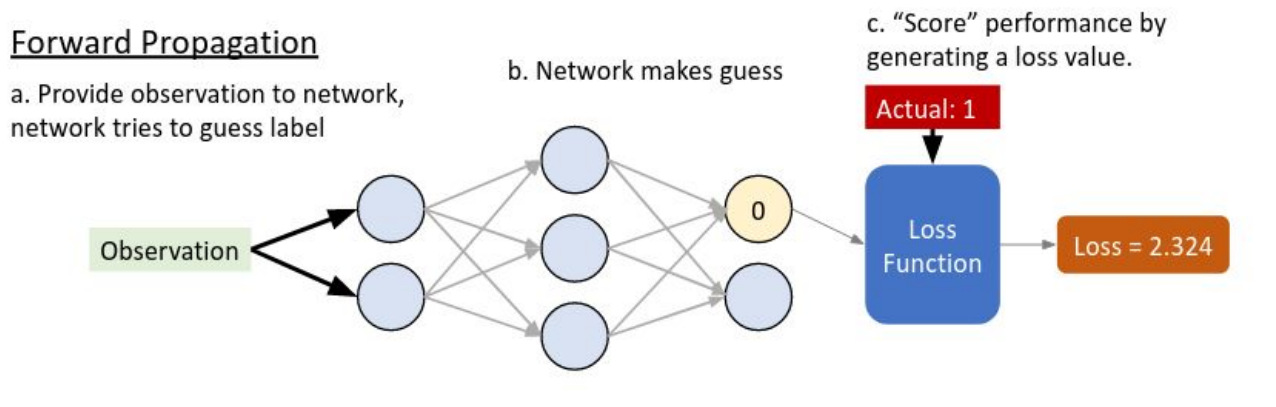

#### Popular choices of loss functions

- 1. Regression Loss Functions
	- 1. Mean Squared Error Loss
	- 2. Mean Squared Logarithmic Error Loss
	- 3. Mean Absolute Error Loss
- 2. Binary Classification Loss Functions
	- 1. Binary Cross-Entropy
	- 2. Hinge Loss
	- 3. Squared Hinge Loss
- 3. Multi-Class Classification Loss Functions
	- 1. Multi-Class Cross-Entropy Loss
	- 2. Sparse Multiclass Cross-Entropy Loss
	- 3. Kullback Leibler Divergence Loss

#### Example: Cross-Entropy Loss

● Task: classifying dogs and cats

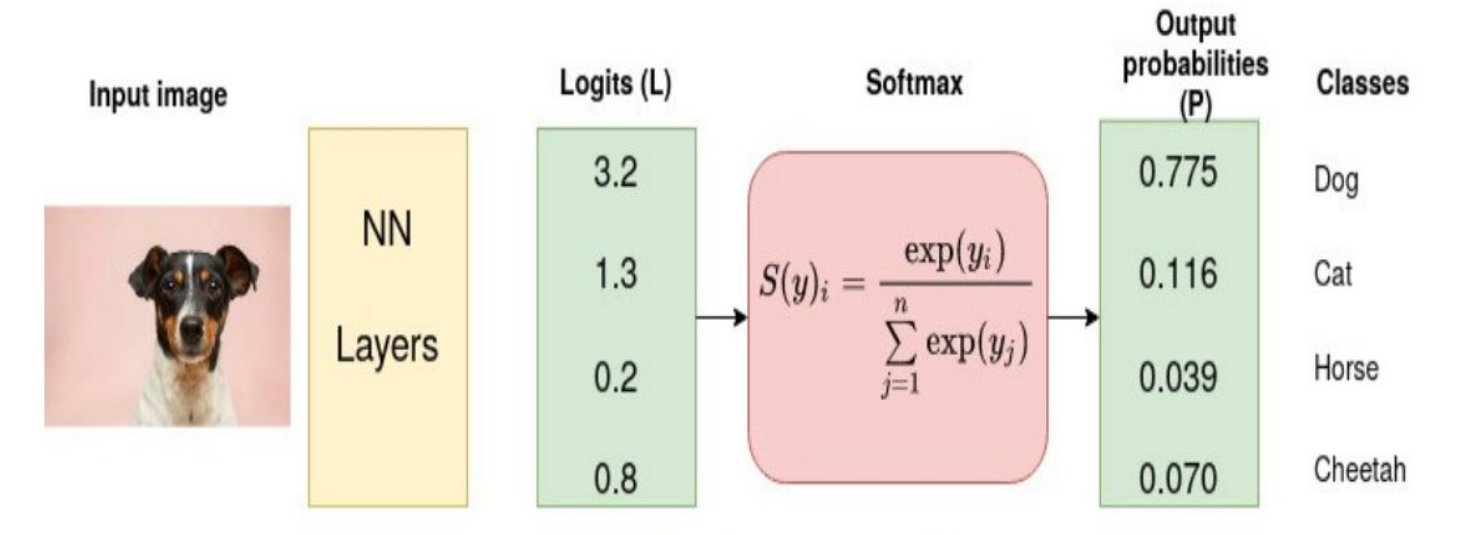

Input image source: Photo by Victor Grabarczyk on Unsplash. Diagram by author.

• The desired output is [1,0,0,0] for the class dog but the model outputs [0.775, 0.116, 0.039, 0.070]

The categorical cross-entropy is computed as follows

$$
L_{CE} = -\sum_{i=1} T_i \log(S_i)
$$
  
= -[1 log<sub>2</sub>(0.775) + 0 log<sub>2</sub>(0.126) + 0 log<sub>2</sub>(0.039) + 0 log<sub>2</sub>(0.070)]  
= -log<sub>2</sub>(0.775)  
= 0.3677

## Backpropagation through Layers

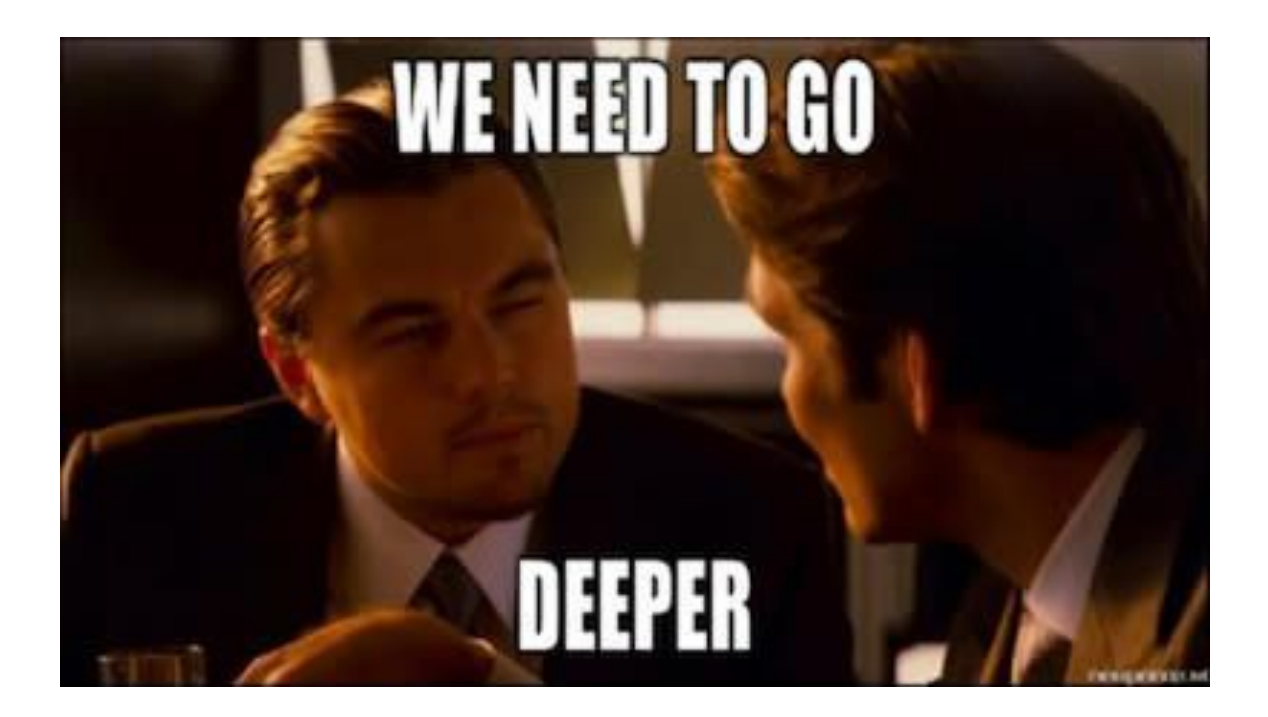

#### Backpropagate Loss

- 1. Forward
- 2. Calculate Loss
- 3. Pass Gradient with respect to output
- 4. Update Parameters
- 5. Continue

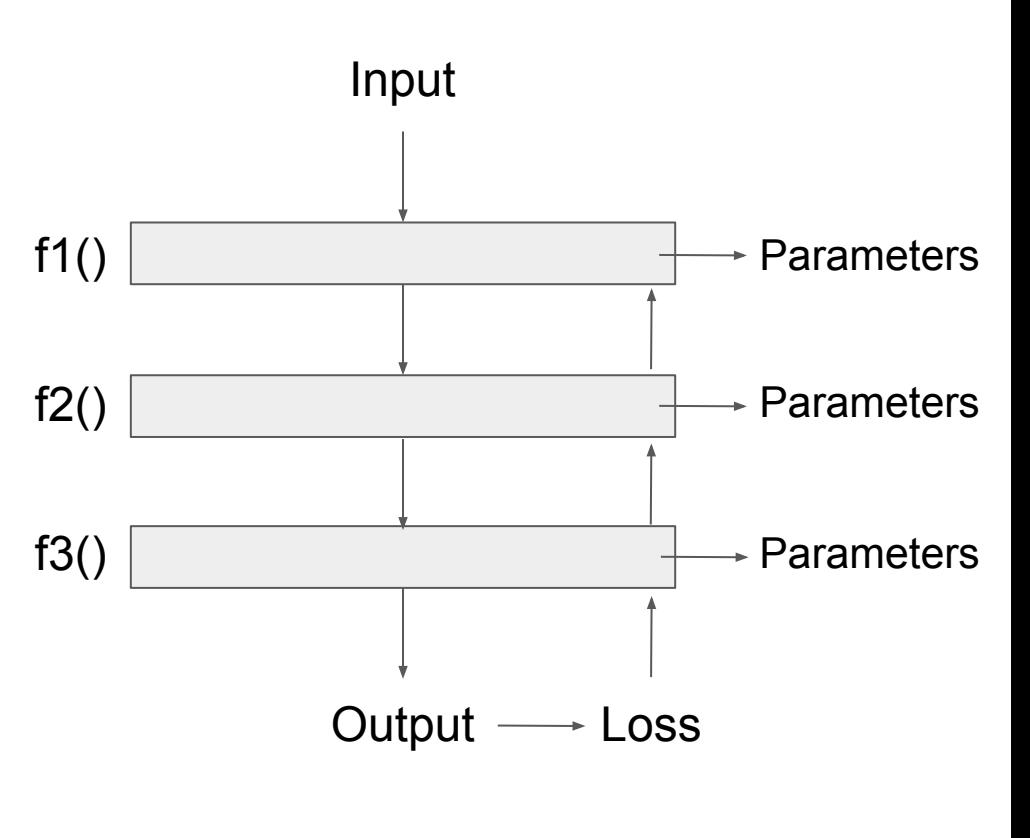

Output =  $f3(f2(f1(x)))$ 

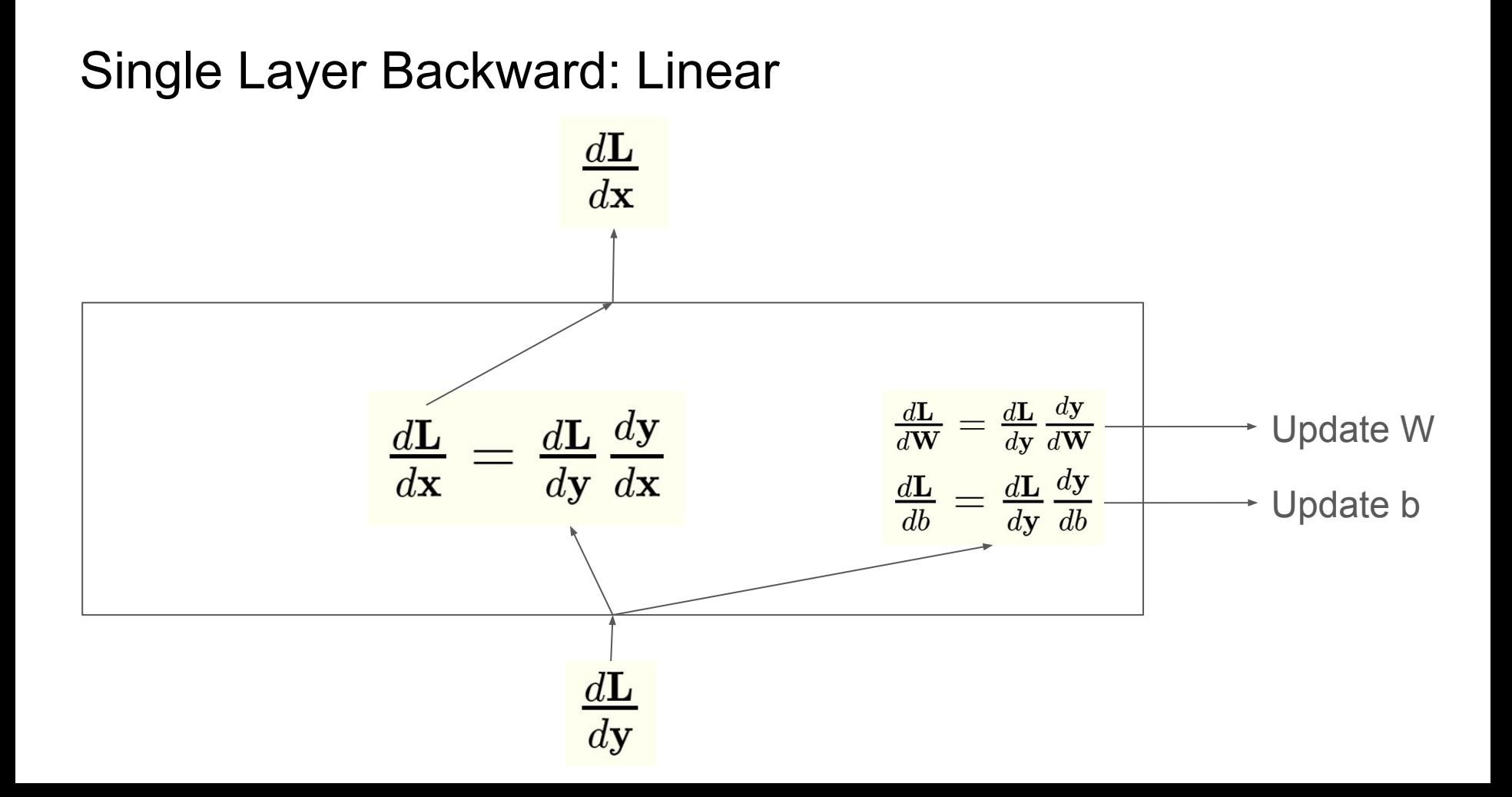

#### Remember...

- Layers are nested functions ○ Use Chain Rule
- Update parameters as we go
- Check Gradient Shapes (transpose?)
- Gradients follow influence
	- What if something affects more than 1 output?

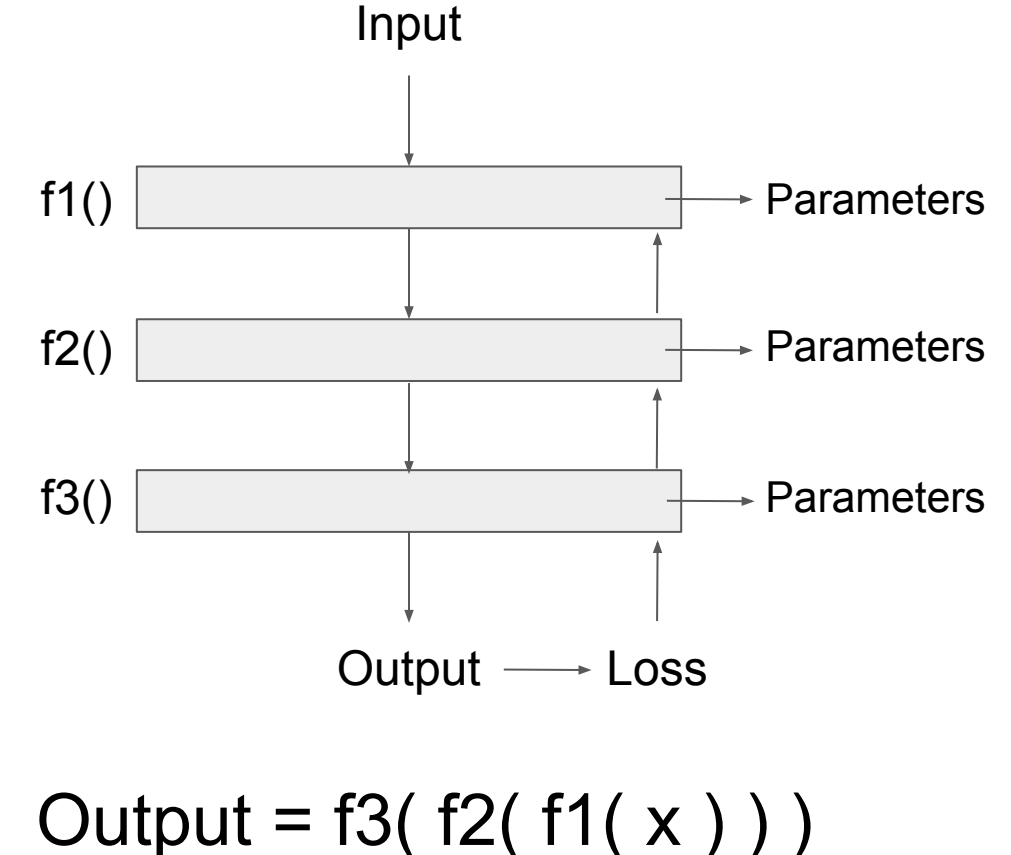

#### Lets visualize the above mentioned process...

$$
\cos t \rightarrow C_0(\dots) = (a^{(L)} - y)^2
$$
  
\n
$$
z^{(L)} = w^{(L)}a^{(L-1)} + b^{(L)}
$$
  
\n
$$
a^{(L)} = \sigma(z^{(L)})
$$
  
\n
$$
a^{(L)}
$$
  
\n
$$
\sigma(z^{(L)})
$$
  
\n
$$
\sigma(z^{(L)})
$$
  
\n
$$
\sigma(z^{(L)})
$$
  
\n
$$
\sigma(z^{(L)})
$$
  
\n
$$
\sigma(z^{(L)})
$$
  
\n
$$
\sigma(z^{(L)})
$$
  
\n
$$
\sigma(z^{(L)})
$$
  
\n
$$
\sigma(z^{(L)})
$$
  
\n
$$
\sigma(z^{(L)})
$$
  
\n
$$
\sigma(z^{(L)})
$$
  
\n
$$
\sigma(z^{(L)})
$$
  
\n
$$
\sigma(z^{(L)})
$$
  
\n
$$
\sigma(z^{(L)})
$$
  
\n
$$
\sigma(z^{(L)})
$$
  
\n
$$
\sigma(z^{(L)})
$$
  
\n
$$
\sigma(z^{(L)})
$$
  
\n
$$
\sigma(z^{(L)})
$$
  
\n
$$
\sigma(z^{(L)})
$$
  
\n
$$
\sigma(z^{(L)})
$$
  
\n
$$
\sigma(z^{(L)})
$$
  
\n
$$
\sigma(z^{(L)})
$$
  
\n
$$
\sigma(z^{(L)})
$$
  
\n
$$
\sigma(z^{(L)})
$$
  
\n
$$
\sigma(z^{(L)})
$$
  
\n
$$
\sigma(z^{(L)})
$$
  
\n
$$
\sigma(z^{(L)})
$$
  
\n
$$
\sigma(z^{(L)})
$$
  
\n
$$
\sigma(z^{(L)})
$$
  
\n
$$
\sigma(z^{(L)})
$$
  
\n
$$
\sigma(z^{(L)})
$$
  
\n
$$
\sigma(z^{(L)})
$$
  
\n
$$
\sigma(z^{(L)})
$$
  
\n
$$
\sigma(z^{(L)})
$$
  
\n
$$
\sigma(z^{(L)})
$$
  
\n
$$
\sigma(z^{(L)})
$$
  
\n
$$
\sigma(z^{(L)})
$$
  
\n
$$
\sigma(z
$$

### MLP Example!

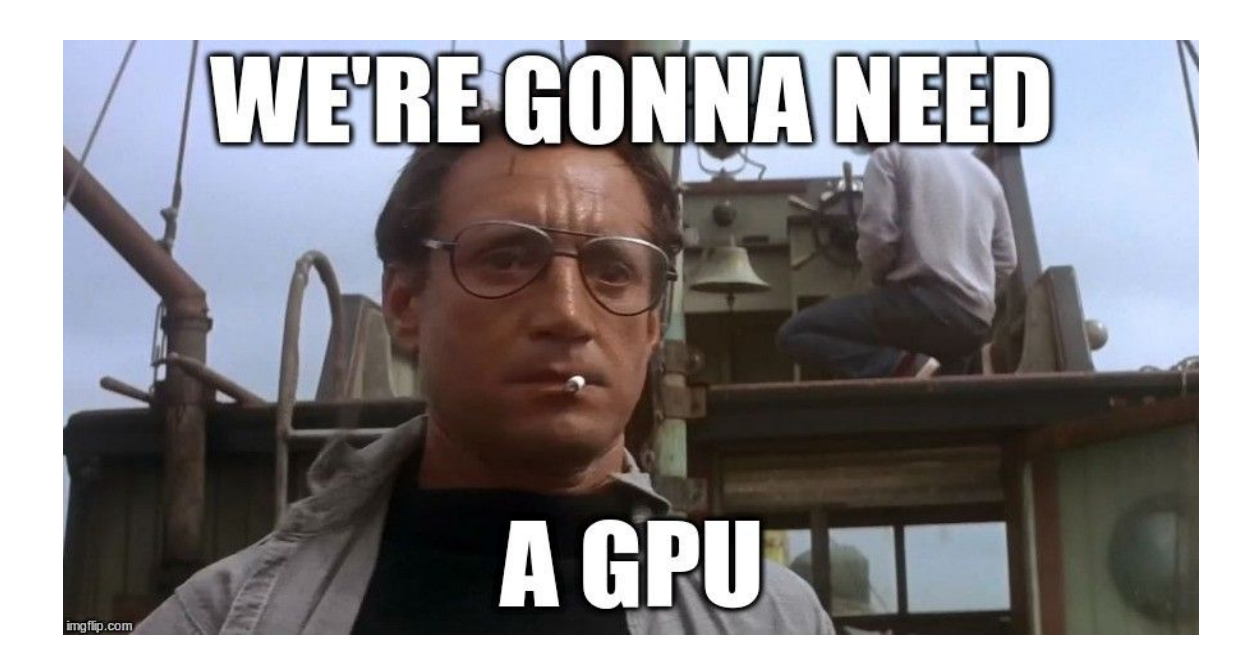

Lets solve the following MLP:

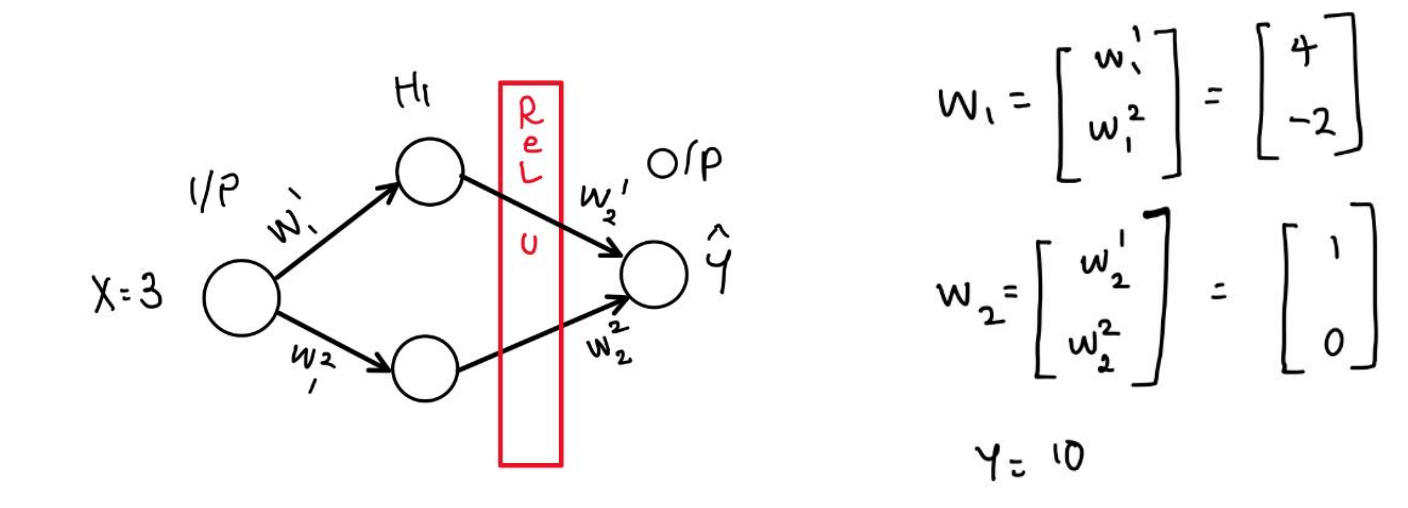

H<sub>1</sub> = W<sub>1</sub>'x = 4x3 = 12  
\nH<sub>1</sub><sup>2</sup> = W<sub>1</sub><sup>2</sup>x = -2x3 = -6  
\n
$$
\therefore
$$
 pf+ter at-tiuation:  
\nH<sub>1</sub><sup>2</sup> = ReLU(H<sub>1</sub><sup>2</sup>) = 12  
\nH<sub>1</sub><sup>2</sup> = ReLU(H<sub>1</sub><sup>2</sup>) = 0  
\nSimilarly  
\n $\frac{1}{4}$  = ReLU(H<sub>1</sub><sup>2</sup>) = 0  
\nSimilarly  
\n $\frac{1}{4}$  = ReLU(H<sub>1</sub><sup>2</sup>) = 0  
\nSimilarly  
\n $\frac{1}{4}$  = ReLU(W<sub>2</sub><sup>1</sup>H<sub>1</sub> + W<sub>2</sub><sup>2</sup>H<sub>1</sub><sup>2</sup>) = ReLU(x12+0x0) = 12

It Back propagation:

\nLet's calculate 
$$
3^{6}/\partial w_{2}
$$

\nNotations: Affine combination = Z

\nActivated affine combination = F(Z)

\n $\frac{\partial C_{0}}{\partial w_{2}^{i}} = \frac{\partial C_{0}}{\partial \theta} \times \frac{\partial Y}{\partial f(Z)} \times \frac{\partial Z}{\partial w_{2}^{i}}$ 

\n $\frac{\partial C_{0}}{\partial \theta} = 2(\overline{Y} - Y) = 2(\overline{X} - \overline{W}) = 4$ 

\n $\frac{\partial C_{0}}{\partial \theta} = 2(\overline{Y} - Y) = 2(\overline{X} - \overline{W}) = 4$ 

\n $\frac{\partial Y}{\partial f(Z)}$ 

\n $\frac{\partial Y}{\partial g(Z)}$ 

\n $\frac{\partial Z}{\partial w_{2}^{i}} = W_{1} = 12$ 

\n $\frac{\partial Z}{\partial w_{2}^{i}} = 4 \times 1 \times 12 = 48$ 

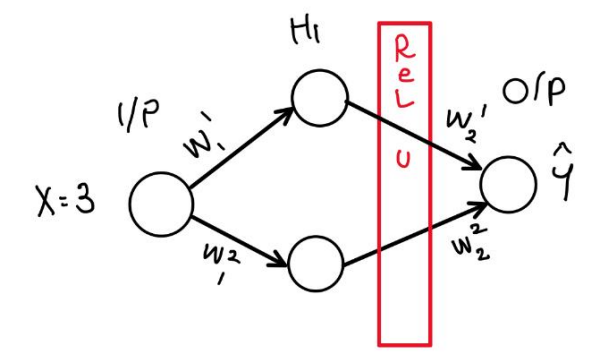

 $similarity: 0.0000$  $\rightarrow \omega^2$ # Now for the weights blu i/p lager & layer Hi  $\frac{\partial C_0}{\partial M_1'} = \frac{\partial C_0}{\partial H_1'} \times \frac{\partial H_1'}{\partial F(z)} \times \frac{\partial Z}{\partial W_1'}$ Lets calculate  $\frac{\partial C_0}{\partial H_1} = \frac{\partial C_0}{\partial G} \times \frac{\partial Y}{\partial F(z)} \times \frac{\partial Z}{\partial H_1}$ we have the product  $\frac{\partial C_{\infty}}{\partial \hat{Y}} \times \frac{\partial \hat{Y}}{\partial F(z)} = 4 \times 1 = 14$  $\frac{\partial z}{\partial H_1} = \frac{\partial}{\partial H_1} (W_2' H_1') = W_2' = 1$ <br>  $\therefore \frac{\partial c_0}{\partial H_1} = 4$  & similarly  $\frac{\partial C_0}{\partial H_1^2} = 0$  $2\frac{3c_0}{2w_1^2} = 4x^{1}x^{3} = 12$ <br> $2\frac{3c_0}{2w_1^2} = 0$ 

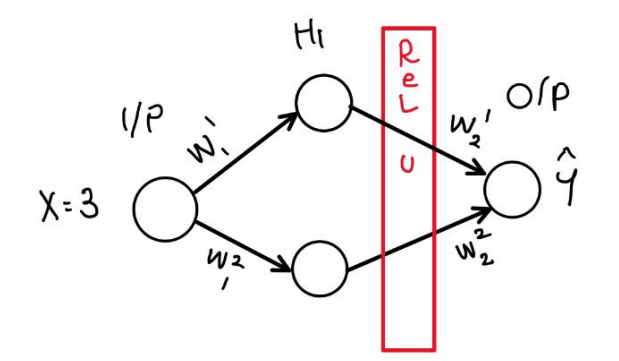

Exercise for self…

- Introduce a bias in the network and compute the derivatives
- Do the same for the input.
- Lecture slides should provide enough support for these exercises...

## $So...$ How does Pytorch do it?

# **WHO WOULD WIN?**

A deep convolutional network with 5 million parameters trained on 64 GPUs on 1 million images

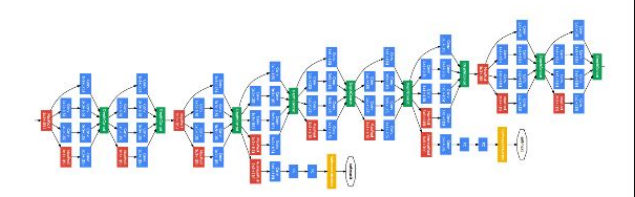

One small gradient boi

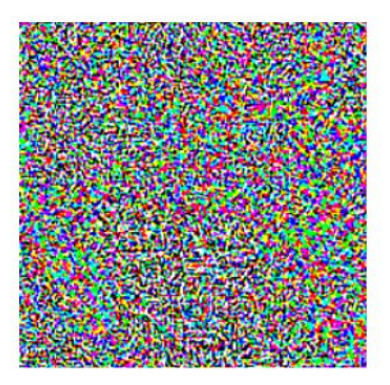

#### How does Pytorch take derivatives and backpropagate?

Auto-differentiation:

 $z = Wx + b$ 

- All of the functions can be rewritten into basic operations
	- True for all computer based calculations
- Sequence of operations instead of a layers
- Each operation is differentiable

 $y = Wx$  $\mathbf{z} = \mathbf{y} + b$ 

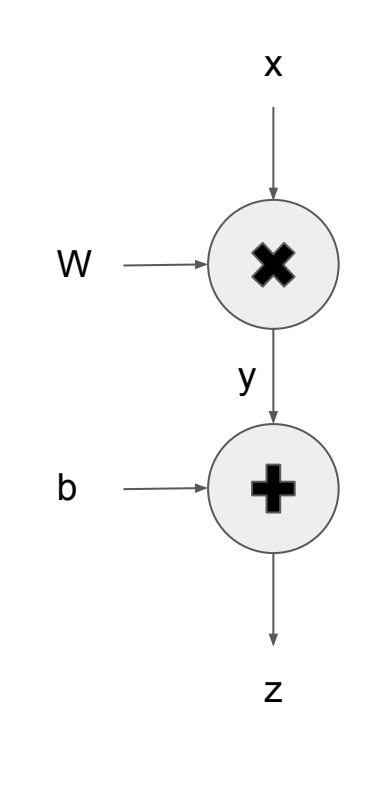

#### Operational List

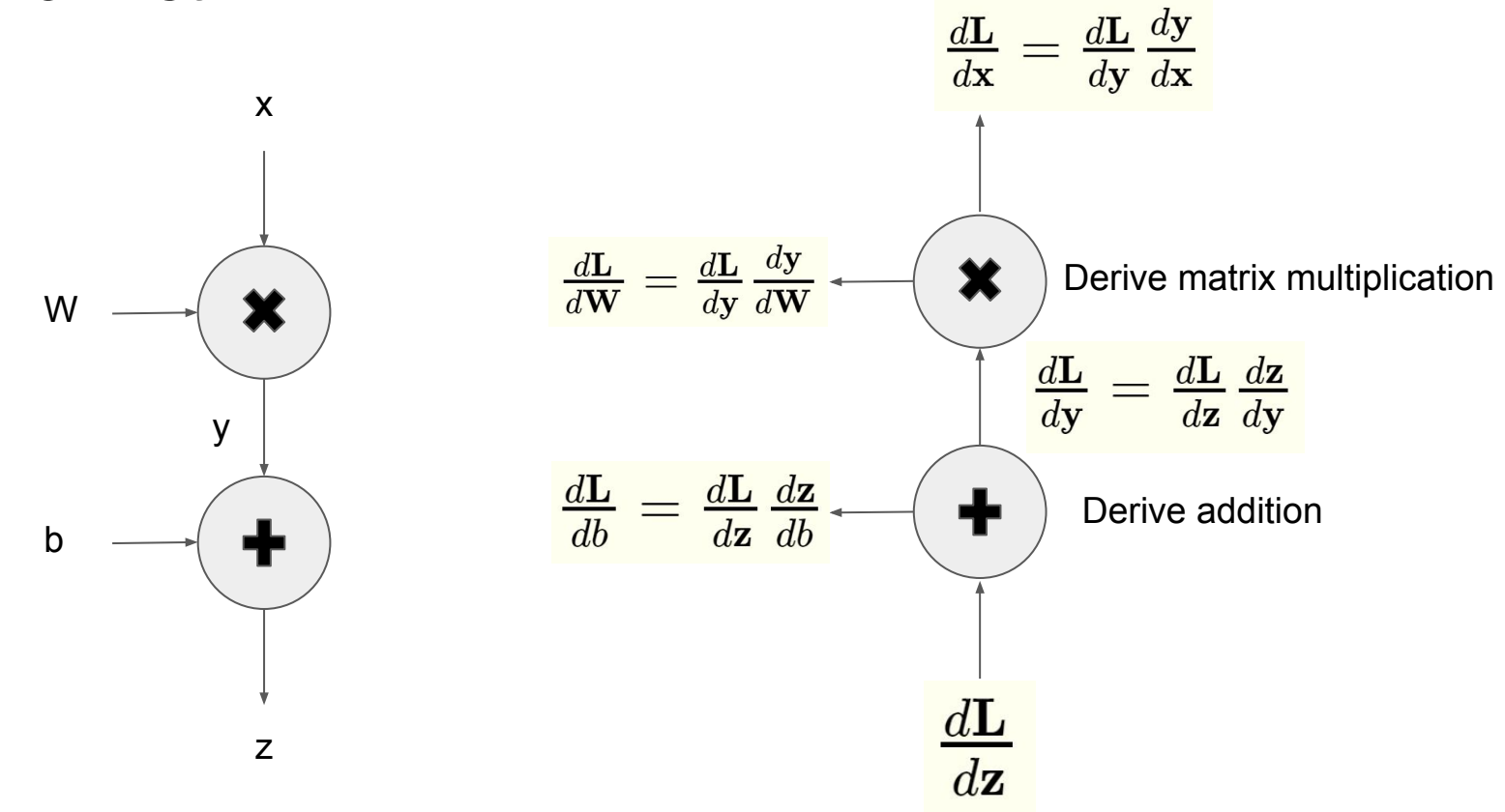

#### Finally… Pytorch

● Pytorch Tensor Class

(https://pytorch.org/docs/stable/tensors.html)

- Keeps track of gradients
- Points to parent and derivative function
- Autograd not a list
	- Computational graph (directional, acyclic)
	- $\circ$  Backpropagation = graph traversal
	- $\circ$  loss.backward() = kick off backpropagation
	- $\circ$  optimizer.step() = update parameters
- New this semester: Surprise Bonus
	- Still a list of operations
	- HOW???
	- Coming soon to a bonus HW near you.

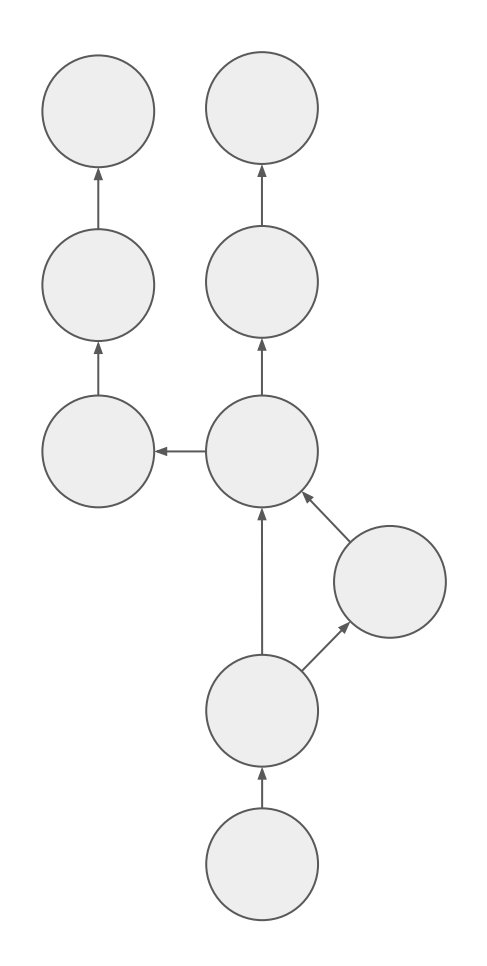

#### Visualizations

Credits(3Blue1Brown YouTube channel)

1. MNIST forward propagation GIF:

[https://gfycat.com/deadlydeafeningatlanticblackgoby-three-blue-one-brown-m](https://gfycat.com/deadlydeafeningatlanticblackgoby-three-blue-one-brown-machines-learning) [achines-learning](https://gfycat.com/deadlydeafeningatlanticblackgoby-three-blue-one-brown-machines-learning)

2. Backpropagation GIF:https://gfycat.com/adolescentidioticgoldeneye

# Enjoy!

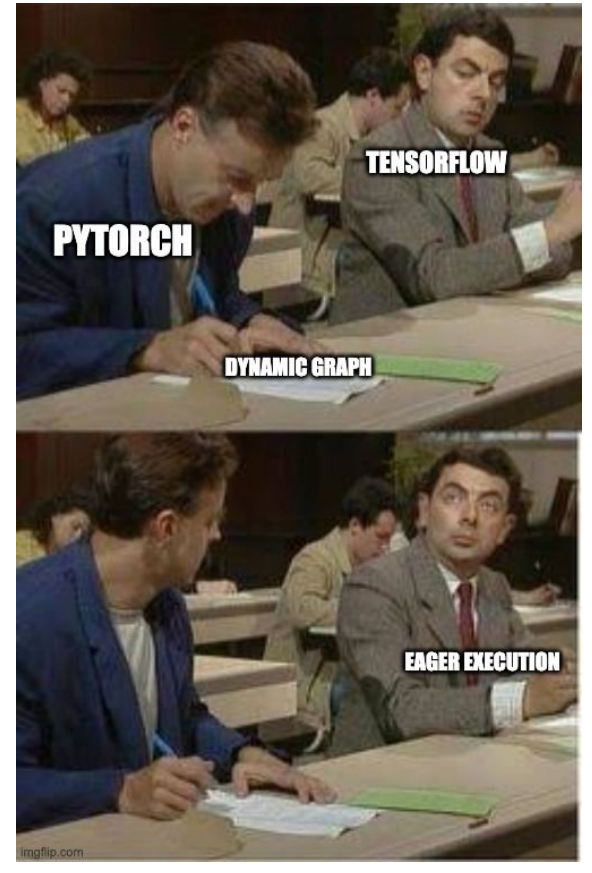